## SAP ABAP table REBD\_OBJ\_ASSIGN\_BO\_S {Object Assignment of Business Object - Screen Fields}

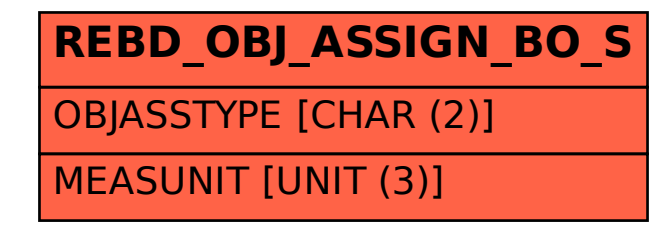